## **Exhibitor 0145**

? Unknown Attachment

## **Instructions**

1.

2

Click on in the upper right corner of the page to open the editor.

- 2. Modify the list of team members in the Excerpt box. )The Excerpt box will appear once you edit the page).
	-
- 3. Click on

P Unknown Attachment<br>Update in the lower right corner of the editor to save your changes.

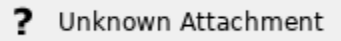

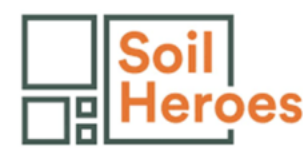

Soil Heroes Foundation

<https://www.soilheroesfoundation.com/>